## Hick School eVidyalaya Half Yearly Report

σ

Fsta.

lo po.

Ja

Department of School & Mass Education, Govt. of Odisha

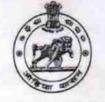

132

| School Name :                                                                                   | JANATA HIGH SCHOOL                     | Block :    |
|-------------------------------------------------------------------------------------------------|----------------------------------------|------------|
| _DISE :<br>21180104201                                                                          | District :<br>PURI                     | ASTARANG   |
| eport Create Date : 00                                                                          | 00-00-00 00:00:00 (28578)              |            |
|                                                                                                 | info                                   |            |
|                                                                                                 | general_info                           | 7          |
| » Half Yearly Report No                                                                         |                                        | 2          |
| » Half Yearly Phase                                                                             |                                        | IL&FS ETS  |
| » Implementing Partner                                                                          |                                        | 08/21/2017 |
| » Half Yearly Period from                                                                       |                                        | 02/20/2018 |
| » Half Yearly Period till                                                                       |                                        | CHITRASEN  |
| » School Coordinator Name                                                                       |                                        | BISWAL     |
|                                                                                                 | Leaves taken for the followin          | ng Month   |
|                                                                                                 |                                        | August     |
| » Leave Month 1                                                                                 |                                        | 0          |
| » Leave Days1                                                                                   |                                        | September  |
| » Leave Month 2                                                                                 |                                        | 1          |
| » Leave Days2                                                                                   |                                        | October    |
| » Leave Month 3                                                                                 |                                        | 0          |
| » Leave Days3                                                                                   |                                        | November   |
| » Leave Month 4                                                                                 |                                        | 2          |
| » Leave Days4                                                                                   |                                        | December   |
| » Leave Month 5                                                                                 |                                        | 2          |
| » Leave Days5<br>» Leave Month 6                                                                |                                        | January    |
|                                                                                                 |                                        | 0          |
| » Leave Days6<br>» Leave Month 7                                                                |                                        | February   |
| a Loove Days7                                                                                   |                                        | 0          |
| » Leave Duy                                                                                     | Equipment Downtime I                   | Details    |
| Equipmont                                                                                       | are in working condition?              | Yes        |
| Downtimo                                                                                        | No                                     |            |
| » Action after                                                                                  | er 4 working days are over for Equipme | nt         |
| " Action and                                                                                    | Training Details                       |            |
| Defreeher                                                                                       |                                        | Yes        |
| <ul> <li>» Refresher training Conducted</li> <li>» Refresher training Conducted Date</li> </ul> |                                        | 09/04/2017 |
| » Refresher                                                                                     | e for next month                       |            |

|                                           | November                                |
|-------------------------------------------|-----------------------------------------|
| » Month-4                                 | 53                                      |
| » Hours4                                  | December                                |
| » Month-5                                 | 44                                      |
| » Hours5                                  | January                                 |
| » Month-6                                 | 63                                      |
| » Hours6                                  | February                                |
| » Month-7                                 | 42                                      |
| » Hours7<br>Server & Node Downtime de     | tails                                   |
| » Server Downtime Complaint logged date1  |                                         |
| » Server Downtime Complaint Closure date1 |                                         |
| » Server Downtime Complaint logged date2  |                                         |
| » Server Downtime Complaint Closure date2 |                                         |
| » Server Downtime Complaint logged date3  |                                         |
| » Server Downtime Complaint Closure date3 |                                         |
| » No. of Non-working days in between      | 0                                       |
| » No. of working days in downtime         | 0                                       |
| Stand alone PC downtime de                | etails                                  |
| » PC downtime Complaint logged date1      |                                         |
| » PC downtime Complaint Closure date1     | *************************************** |
| » PC downtime Complaint logged date2      |                                         |
| » PC downtime Complaint Closure date2     |                                         |
| » PC downtime Complaint logged date3      |                                         |
| » PC downtime Complaint Closure date3     |                                         |
| » No. of Non-working days in between      | 0                                       |
| » No. of working days in downtime         | 0                                       |
| UPS downtime details                      |                                         |
| » UPS downtime Complaint logged date1     |                                         |
| » UPS downtime Complaint Closure date1    |                                         |
| » UPS downtime Complaint logged date2     |                                         |
| » UPS downtime Complaint Closure date2    |                                         |
| » UPS downtime Complaint logged date3     |                                         |
| » UPS downtime Complaint Closure date3    |                                         |
| » No. of Non-working days in between      | 0                                       |
| » No. of working days in downtime         | 0                                       |
| Genset downtime detail                    | s                                       |
| » UPS downtime Complaint logged date1     |                                         |
| » UPS downtime Complaint Closure date1    |                                         |
| » UPS downtime Complaint logged date2     |                                         |
| » UPS downtime Complaint Closure date2    | *****                                   |
| » UPS downtime Complaint logged date3     |                                         |
| » UPS downtime Complaint Closure date3    |                                         |
| » No. of Non-working days in between      | 0                                       |
| » No. of working days in downtime         | 0                                       |

| Integrated Computer Projector downtim         | ne details             |
|-----------------------------------------------|------------------------|
| Projector downtime Complaint logged date1     |                        |
| Projector downtime Complaint Closure date1    |                        |
| Projector downtime Complaint logged date2     | *****                  |
| Projector downtime Complaint Closure date2    |                        |
| Projector downtime Complaint logged date3     | *****                  |
| Projector downtime Complaint Closure date3    |                        |
| » No. of Non-working days in between          | 0                      |
| » No. of working days in downtime             | 0                      |
| Printer downtime details                      |                        |
| » Printer downtime Complaint logged date1     |                        |
| » Printer downtime Complaint Closure date1    |                        |
| » Printer downtime Complaint logged date2     |                        |
| » Printer downtime Complaint Closure date2    |                        |
| » Printer downtime Complaint logged date3     |                        |
| » Printer downtime Complaint Closure date3    |                        |
| » No. of Non-working days in between          | 0                      |
| » No. of working days in downtime             | 0                      |
| Interactive White Board (IWB) downtin         | me details             |
| » IWB downtime Complaint logged date1         |                        |
| » IWB downtime Complaint Closure date1        |                        |
| » IWB downtime Complaint logged date2         |                        |
| » IWB downtime Complaint Closure date2        |                        |
| » IWB downtime Complaint logged date3         |                        |
| » IWB downtime Complaint Closure date3        |                        |
| » No. of Non-working days in between          | 0                      |
| » No. of working days in downtime             | 0                      |
| Servo stabilizer downtime det                 | ails                   |
| » stabilizer downtime Complaint logged date1  |                        |
| » stabilizer downtime Complaint Closure date1 |                        |
| » stabilizer downtime Complaint logged date2  |                        |
| » stabilizer downtime Complaint Closure date2 |                        |
| » stabilizer downtime Complaint logged date3  |                        |
| » stabilizer downtime Complaint Closure date3 |                        |
| » No. of Non-working days in between          | 0                      |
| » No. of working days in downtime             | 0                      |
| Switch, Networking Components and other perip | heral downtime details |
| » peripheral downtime Complaint logged date1  |                        |
| » peripheral downtime Complaint Closure date1 |                        |
| » peripheral downtime Complaint logged date2  |                        |
| » peripheral downtime Complaint Closure date2 |                        |
| » peripheral downtime Complaint logged date3  | *********              |
| » peripheral downtime Complaint Closure date3 | A                      |
| » No. of Non-working days in between          | 0                      |

4.

0

| e Content installed?                               | Yes                                                                                                    |
|----------------------------------------------------|----------------------------------------------------------------------------------------------------|
| SMART Content with Educational software?           | Yes                                                                                                    |
| Stylus/ Pens                                       | Yes                                                                                                    |
| » USB Cable                                        | Yes                                                                                                    |
| » Software CDs                                     | Yes                                                                                                    |
| » User manual                                      | Yes                                                                                                    |
| Recurring Service Details                          |                                                                                                    |
| » Register Type (Faulty/Stock/Other Register)      | YES                                                                                                    |
| » Register Quantity Consumed                       | 1                                                                                                    |
| » Blank Sheet of A4 Size                           | Yes                                                                                                    |
| » A4 Blank Sheet Quantity Consumed                 | 2981                                                                                                    |
| » Cartridge                                        | Yes                                                                                                    |
| » Cartridge Quantity Consumed                      | 1                                                                                                    |
| » USB Drives                                       | Yes                                                                                                    |
| » USB Drives Quantity Consumed                     | 1                                                                                                    |
| » Blank DVDs Rewritable                            | Yes                                                                                                    |
| » Blank DVD-RW Quantity Consumed                   | 25                                                                                                    |
| » White Board Marker with Duster                   | Yes                                                                                                    |
| » Quantity Consumed                                | 6                                                                                                    |
| » Electricity bill                                 | Yes                                                                                                    |
| » Internet connectivity                            | Yes                                                                                                    |
| » Reason for Unavailablity                         |                                                                                                    |
| Electrical Meter Reading and Generator Meter       | er Reading                                                                                                    |
| » Generator meter reading                          | 2981                                                                                                    |
| » Electrical meter reading                         | 817                                                                                                    |
| Equipment replacement details                      |                                                                                                    |
| » Replacement of any Equipment by Agency           | No                                                                                                    |
|                                                    |                                                                                                    |
| » Name of the Equipment<br>Theft/Damaged Equipment |                                                                                                    |
|                                                    | No                                                                                                    |
| » Equipment theft/damage                           |                                                                                                    |
| » If Yes; Name the Equipment                       |                                                                                                    |
| Lab Utilization details                            | 75                                                                                                    |
| » No. of 9th Class students                        | 75                                                                                                    |
| » 9th Class students attending ICT labs            | 80                                                                                                    |
| » No. of 10th Class students                       | 80                                                                                                    |
| » 10th Class students attending ICT labs           | and the state of the state of t |
| No. of hours for the following month lab has b     | been utilized                                                                                                    |
| » Month-1                                          | August                                                                                                    |
| » Hours1                                           | 26<br>September                                                                                                    |
| » Month-2                                          | September                                                                                                    |
| » Hours2                                           | 61<br>October                                                                                                    |
| » Month-3                                          | October                                                                                                    |
| » Hours3                                           | 41                                                                                                    |